# **QGIS Application - Bug report #17327 Sorting of input layer Layers in Processing "multiple inputs" widgets**

*2017-10-25 10:16 AM - Hans Fuchs*

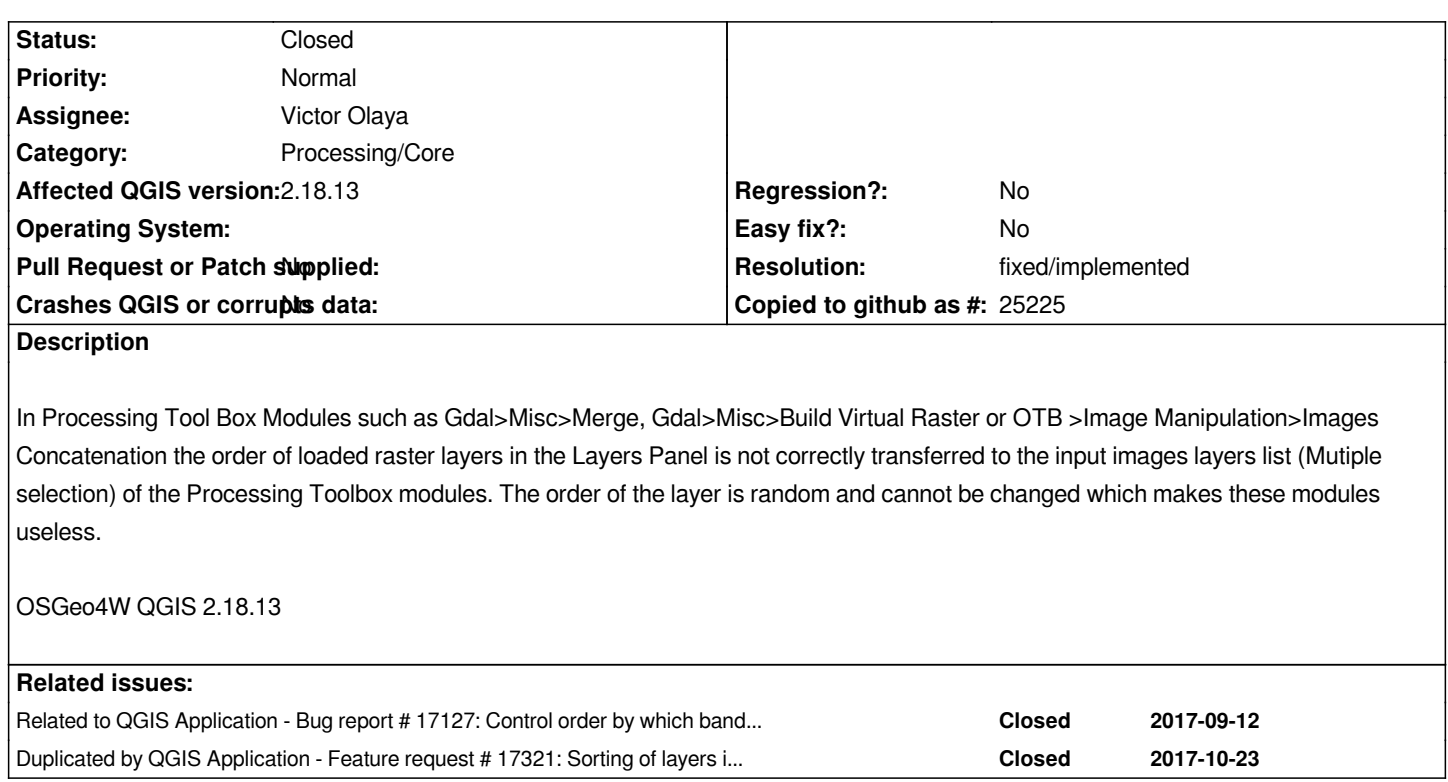

# **Associated revisions**

# **Revision a9d820d3 - 2018-04-19 06:35 AM - Nyall Dawson**

*[processing] Don't overwrite rows when reordering in multi input dialog*

*Refs #17327*

## **Revision 6524cacd - 2018-04-20 10:52 AM - Nyall Dawson**

*[processing] Don't overwrite rows when reordering in multi input dialog*

*Refs #17327*

*(cherry-picked from a9d820d37)*

# **History**

# **#1 - 2017-10-25 10:40 AM - Giovanni Manghi**

*- Category changed from Processing/GUI to Processing/Core*

*- Subject changed from Sorting of Raster Layers in Processing Toolbox Modules to Sorting of input layer Layers in Processing "multiple inputs" widgets*

*This is pretty much duplicate of #17127 but this is more general.*

*Is indeed a real issue: in the multiple inputs widgets there is the need to allow sorting of layers and the sorted list then transferred as it is in the command*

#### **#2 - 2017-10-25 11:55 AM - Nyall Dawson**

*- Status changed from Open to Feedback*

*This should be fixed in master - can you confirm?*

#### **#3 - 2017-10-26 10:00 AM - Jürgen Fischer**

*- Related to Bug report #17127: Control order by which bands are stacked added*

### **#4 - 2017-11-10 08:02 AM - Alexander Bruy**

*- Duplicated by Feature request #17321: Sorting of layers in Processing "multiple input" widget added*

#### **#5 - 2017-11-13 12:59 PM - Giovanni Manghi**

*Nyall Dawson wrote:*

*This should be fixed in master - can you confirm?*

*I just checked: is not completely fixed. In the multiple input widget you can as a fact d&d the layers to reorder them but:*

- *having also arrows would be more intuitive for the users*
- *d&d only kind of works: if in the list you d&d a layer over the name of another then one of the two is removed from the list*

## **#6 - 2018-01-22 07:18 AM - Alister Hood**

*Should we change the status of this to "open", or open a new ticket (or close - I haven't checked if Giovanni's last point is still a problem)?*

# **#7 - 2018-01-22 10:26 PM - Alister Hood**

*Hi guys, if you are using outputs from several uses of another algorithm (perhaps a smoothing algorithm or gdalwarp), and you drag them around to change the order, is there any way of knowing which one is which? See #17928*

#### **#8 - 2018-08-23 08:30 PM - Giovanni Manghi**

- *Resolution set to fixed/implemented*
- *Status changed from Feedback to Closed*
	- *having also arrows would be more intuitive for the users*
	- *d&d only kind of works: if in the list you d&d a layer over the name of another then one of the two is removed from the list*

*I guess the arrows thing should be a feature request, the second issue seems fixed.*